# **Wzór wniosku EDG-1 o wpis lub zmianę wpisu w ewidencji działalności gospodarczej**

# **Komentarz**

W dniu 31 marca 2009 r. weszła w życie nowelizacja ustawy o swobodzie działalności gospodarczej, która wprowadziła zasadę tzw. "jednego okienka".

Powyższa zmiana dotyczące zasad zgłaszania działalności gospodarczej jest wynikiem nowelizacji ustawy o swobodzie działalności gospodarczej (dalej zwaną "ustawa SDG"), opublikowanej w Dz. U. Nr 18 z 2009 r., poz. 97.

Zasada "jednego okienka" jako rozwiązanie przejściowe będzie obowiązywać dopóki z dniem 1 lipca 2011 r. nie wejdzie w życie zasada tzw. "zero okienka".

Wzór wniosku został określony w rozporządzeniu Rady Ministrów z dnia 24.03.2009 r. (Dz. U. Nr 101, poz. 1178, z późn. zm.).

Wzór wniosku o wpis do ewidencji działalności gospodarczej stanowi dla przedsiębiorców -osób fizycznych także wniosek o wpis danych lub o zmianę danych przedsiębiorcy w krajowym rejestrze statystycznym, prowadzonym przez GUS i urzędy statystyczne (krajowy rejestr urzędowy podmiotów gospodarki narodowej  $_{\prime\prime}$ REGON").

Wniosek ten ma również funkcję zgłoszenia identyfikacyjnego do urzędu skarbowego, a więc służy dla zgłoszenia podatnika lub płatnika podatków w celu uzyskania numeru identyfikacji podatkowej NIP, jak również dla późniejszej zmiany (aktualizacji) danych podatnika lub płatnika podatków. Wniosek jest jednocześnie zgłoszeniem płatnika składek z tytułu ubezpieczenia społecznego (zgłoszenie do ZUS), a także jest zgłoszeniem zmiany danych płatnika składek z tytułu ubezpieczenia społecznego. Wniosek służy także przedsiębiorcom- rolnikom dla zgłoszenia oświadczenia o kontynuowaniu ubezpieczenia społecznego rolników w rozumieniu przepisów o ubezpieczeniu społecznym rolników.

Wzór wniosku uwzględnia wszelkie dane, które zgodnie z ustawą SDG podlegają wpisowi do ewidencji działalności gospodarczej i innych rejestrów urzędowych, a także dane niezbędne dla uzyskania albo zmiany wpisu w rejestrze podmiotów gospodarki narodowej (REGON), dla zgłoszenia podatnika (płatnika) w celu uzyskania NIP albo aktualizacji danych podatnika (płatnika), dla zgłoszenia płatnika składek do ZUS albo zmiany danych takiego płatnika. Ponadto, wzór wniosku uwzględnia dane niezbędne dla zgłoszenia oświadczenia o kontynuowaniu ubezpieczenia społecznego rolnika w rozumieniu przepisów o ubezpieczeniu społecznym rolników.

Obowiązek zgłoszenia do ewidencji działalności gospodarczej (EDG) dotyczy przedsiębiorców, które są osobami fizycznymi, prowadzącymi działalność gospodarczą indywidualnie, jak również w formie spółek cywilnych.

Wzór wniosku dostępny jest w Centralnym Repozytorium Wzorów Dokumentów, znajdującym się w Internecie na stronie [www.epuap.gov.pl.](http://www.epuap.gov.pl/)

Wniosek ma postać 5 formularzy ("części") - każdy z nich zawiera wniosek w zakresie właściwym dla wyboru jednej z opcji (funkcji) jego użycia, tzn.: wpis do ewidencji działalności gospodarczej, zmiana danych przedsiębiorcy, zawieszenie działalności, wznowienie działalności, zaprzestanie działalności, zawierających formularze wypełniane w razie potrzeby. Składający wniosek uzyska jednak wizualizację do podpisania w formie jednego dokumentu.

Zgodnie z ustawą przedsiębiorca może złożyć wniosek do urzędu gminy własnoręcznie jako formularz papierowy przyniesiony przez niego samego albo jego pełnomocnika, lub jako formularz papierowy, przesłany listem poleconym, z notarialnym potwierdzeniem własnoręczności swojego podpisu. W tym przypadku przedsiębiorca może podjąć działalność gospodarczą już w dniu złożenia wniosku.

Według idei ustawodawcy, wniosek można także złożyć drogą elektroniczną - przesłać go za pomocą formularza dostępnego na stronie internetowej urzędu gminy, podpisany bezpiecznym podpisem elektronicznym lub niepodpisany elektronicznie.

Przy podpisaniu wniosku bezpiecznym podpisem elektronicznym, urząd gminy powinien wniosek przyjąć i nadać mu bieg formalny. Jeżeli wniosek zawiera błędy, urzędnik wezwie wnioskodawcę do ich poprawienia.

W przypadku, gdy do urzędu gminy trafia elektroniczna wersja wniosku, nieopatrzona bezpiecznym podpisem elektronicznym, to urzędnik także powinien taki wniosek przyjąć. Gmina powinna jednak wniosek wydrukować, a następnie skontaktować się z przedsiębiorcą w celu ustalenia terminu i miejsca odręcznego podpisania wniosku.

Jednocześnie urzędnik informuje wnioskodawcę, że złożenie wniosku drogą elektroniczną bez bezpiecznego podpisu elektronicznego skutkuje tym, że działalność gospodarczą rozpocząć można dopiero od jego daty uzupełnienia (podpisania) w urzędzie gminy. Wniosek uznaje się bowiem za złożony nie w dniu, w którym wpłynął do urzędu, tylko wtedy, gdy został podpisany.

Podpis powinien zostać złożony nie później niż przed upływem trzech dni roboczych od jego wysłania albo wskazanej we wniosku daty rozpoczęcia działalności. Co do zasady wniosek powinien być podpisany w siedzibie urzędu gminy.

Według stanu na koniec kwietnia - początek maja br. nie można złożyć wniosku EDG-1 drogą elektroniczną, a tylko można złożyć w postaci papierowego wniosku. Gminy nie zdążyły jeszcze zrealizować postanowień ustawowych dotyczących składania wniosku EDG-1 drogą elektroniczną.

W praktyce, według stanu na koniec kwietnia –początek maja br., zasada "jednego okienka" nie sprawdza się w przypadku złożenia wniosku o rejestrację nowej działalności gospodarczej. Chodzi o to, że urząd gminy przekazuje wniosek przedsiębiorcy do właściwego urzędu statystycznego, co powoduje, że nie musi on tam osobiście udawać się. Jednak, niezależnie od złożenia wniosku EDG w urzędzie gminy, należy udać się do właściwego terytorialnie urzędu skarbowego i wybrać formę opodatkowania w podatku dochodowym. Podobnie jest w przypadku zgłoszenia do ZUS, gdzie trzeba udać się w celu rejestracji nowego płatnika składek ZUS.

Zasada "jednego okienka" sprawdza się natomiast przy zmianie danych przedsiębiorcy w ewidencji działalności gospodarczej (opcja 2, "wniosek o zmianę wpisu w EDG"). Wówczas rzeczywiście nie trzeba chodzić do innych urzędów, wystarczy samo zgłoszenie w urzędzie gminy. Urząd gminy przekaże informacje o zmianie danych przedsiębiorcy do urzędu statystycznego, skarbowego i ZUS.

## **Wyjaśnienia do wniosku EDG-1**

## **Wypełnienie wniosku**

Wniosek w formie papierowej należy wypełnić komputerowo albo na maszynie lub długopisem pismem wyraźnym, bez poprawek i skreśleń, bowiem wniosku z poprawkami nie przyjmą naczelnicy urzędów skarbowych i jednostki terenowe ZUS. W przypadku pomyłki nie ma jednak bezwzględnego wymogu wypełniania wniosku od nowa. Jeżeli wnioskodawca się pomylił, powinien jednak wypełnić dodatkowy dokument EDG-POPR, w którym wskaże rodzaj formularza, numer rubryki wraz z polem oraz nową, poprawną treść tego pola. Dokument EDG-POPR podpisuje zarówno składający, jak i organ ewidencyjny. Kopię dokumentu EDG-POPR organ ewidencyjny przekazuje pozostałym urzędom wraz z kopią wniosku.

Jeżeli wniosek jest składany przez pełnomocnika przedsiębiorcy, należy do niego dołączyć ważne pełnomocnictwo.

## **Dane ewidencyjne, określone w art. 7b ust. 2 oraz 7ba ust. 1 ustawy - Prawo działalności gospodarczej są jawne. Na formularzu zostały one wskazane poprzez zaznaczenie pola ciemniejszym tłem.**

Wniosek o wpis do ewidencji działalności gospodarczej stanowią wszystkie jego części.

Zgłoszenie osoby ubezpieczonej, w tym prowadzącej działalność gospodarczą, do ubezpieczeń społecznych lub ubezpieczenia zdrowotnego następuje niezależnie od złożenia wniosku EDG-1, w postaci zgłoszenia na formularzu ZUS ZUA albo ZUS ZZA, przekazywanego w formie elektronicznej lub pisemnej bezpośrednio do ZUS.

## **Pola i rubryki wniosku EDG-1**

Na początku wniosku w polu 01. "Rodzaj wniosku" należy dokonać wyboru –czego dotyczyć będzie wniosek. Wyboru dokonuje się poprzez zaznaczenie znakiem "X" wybranej opcji wniosku i w ten sposób zaznacza się jaki jest rodzaj wniosku:

**1**-wniosek o wpis do ewidencji działalności gospodarczej

**2**-wniosek o zmianę wpisu w ewidencji działalności gospodarczej

**3**-wniosek o wpis informacji o zawieszeniu działalności gospodarczej

**4**-wniosek o wpis informacji o wznowieniu działalności gospodarczej

**5**-zawiadomienie o zaprzestaniu działalności gospodarczej (zakończenie działalności).

Dopuszcza się jednoczesne wskazanie dwóch pól w razie potrzeby: pola 1 i 3, 2 i 3, 2 i 4, 2 i 5, pola 4 i 5. W ten sposób np. zaznaczamy pole 1 i 3, w ten sposób rejestrujemy nową działalność gospodarczą (1) i od razu wpisujemy informację o jej zawieszeniu (3). Dalsze rubryki i pola wypełnia sie w zależności od zaznaczonego przez nas rodzaju składanego wniosku.

## **We wniosku obowiązkowo wypełniamy rubryki i pola oznaczone gwiazdką (\*).**

Jeżeli przyszły przedsiębiorca nie ma jeszcze numerów PESEL, NIP, REGON to nie wypełnia tych rubryk (pola 07.3, 07.4, 07.05 w rubryce "07.Dane osobowe").

Jeżeli przedsiębiorca nie ma nazwiska rodowego, drugiego imienia w dokumencie tożsamości, wówczas nie wypełnia sie tych rubryk (pola 07.8 i 07.9). Jeśli przedsiębiorca nie ma adresu zamieszkania, wówczas nie wypełnia pól od 08.5 do 08.8 (miejscowość, ulica, nr nieruchomości, numer lokalu), a także nie wypełnia pola 08.11 (nietypowe miejsce lokalizacji). Sytuacja braku adresu może się zdarzyć, jeśli działalność gospodarczą rejestruje polski obywatel bez miejsca zamieszkania lub cudzoziemiec, który w dokumencie tożsamości (np. w paszporcie) nie ma zaznaczonego miejsca zamieszkania.

Rubryka 09 zawiera dane o adresie zameldowania przedsiębiorcy. Wypełnia się ją tylko wówczas, jeśli adres zameldowania różnie się od adresu zamieszkania, wskazanego w rubryce 08. Rubrykę 14 "Adres głównego miejsca wykonywania działalności gospodarczej" wypełnia się o ile zawiera ona inne dane, niż informacje wskazane w rubryce 08 (adres miejsca zamieszkania). Rubrykę 15 "Adres do korespondencji" wypełnia się wówczas, jeśli adres do korespondencji jest inny, niż adres miejsca zamieszkania i adres głównego miejsca wykonywania działalności.

Rubrykę 16 "Dane do kontaktu" wnioskodawca wypełnia, jeśli posiada odpowiednio telefon, adres e-mail (poczty elektronicznej), faks lub adres strony internetowej.

**Rubrykę 19** wypełnia w tym przypadku, gdy zgodnie z przepisami przedsiębiorca podlega ubezpieczeniu społecznemu w ZUS, a rubrykę 20 – w przypadku, gdy przedsiębiorca podlega ubezpieczeniu społecznemu rolników w KRUS. Rubrykę 21 wypełniamy, gdy zakładając działalność gospodarczą jednocześnie postanawiamy o jej zawieszeniu. Rubrykę 24 wnioskodawca wypełnia, jeżeli nie prowadzi dokumentacji rachunkowej we własnym zakresie, a na przykład powierzył jej prowadzenie biuru rachunkowemu. Rubrykę 25.8 (numer lokalu –adres przechowywania dokumentacji rachunkowej) wypełnia się, o ile w takim adresie jest numer lokalu. Rubryki 27-29 wypełnia się, o ile którakolwiek z nich dotyczy przedsiębiorcy.

## **Rubryka 02. Nazwa i adres organu ewidencyjnego**

Rubryka obowiązkowa dla wypełnienia przy zgłoszeniu do EDG. Wpisuje sie tutaj adres właściwego terytorialnie dla przedsiębiorcy urzędu gminy (urzędu dzielnicy). Organem ewidencyjnym jest: wójt, burmistrz lub prezydent miasta, który dokonuje wpisu do ewidencji działalności gospodarczej (art. 7b ust.1 ustawy z 19.11.1999 r. Prawo działalności gospodarczej –przepisy pozostawione w mocy, Dz. U. z 2004 r. Nr 173, poz. 1808).

#### **03.1. Właściwy naczelnik urzędu skarbowego**

Wypełnienie tej rubryki obowiązkowe. Tutaj należy podać urząd skarbowy właściwy terytorialnie według przepisów podatkowych (właściwego według adresu głównego miejsca wykonywania działalności lub miejsca zamieszkania przedsiębiorcy).

#### **03.2. Poprzednio właściwy naczelnik urzędu skarbowego**

Rubrykę tę wypełnia się przy zmianie danych w EDG, na przykład powodujących zmianę właściwości terytorialnej urzędu skarbowego.

#### **04. Urząd statystyczny**

Wypełnienie tej rubryki jest obowiązkowe, dotyczy właściwego terytorialnie urzędu statystycznego.

#### **05. Nazwa i adres jednostki ubezpieczeń społecznych**

Wypełnienie tej rubryki jest obowiązkowe (rubryka zaznaczona we wniosku gwiazdką). Należy podać adres ZUS, właściwego terytorialnie dla przedsiębiorcy.

#### **06.Numer wpisu w EDG**

Numer wpisu w Ewidencji działalności Gospodarczej. Jeśli przedsiębiorca składa wniosek o wpis działalności, to jeszcze nie ma takiego numeru. Po nadaniu numeru wpisu w EDG będzie on jawny dla kontrahentów w obrocie gospodarczym i prawnym.

## **I Dane identyfikacyjne wnioskodawcy**

#### **07. Dane osobowe**

Rubryki "Płeć (K/M)" i "Rodzaj, seria i nr dokumentu tożsamości" należy wypełnić obowiązkowo.

**PESEL, NIP, REGON (rubryki 07.3 – 07.5)** – te pola przedsiębiorca wypełnia, o ile posiada PESEL, NIP, REGON. Te dane przedsiębiorcy są udostępniane innym przedsiębiorcom i zainteresowanym osobom w obrocie gospodarczym.

#### **Brak NIP**

Jak wypełnić wniosek w sytuacji, jeśli przedsiębiorca jeszcze nie ma numeru NIP? Wniosek EDG-1 może być złożony przez osobę nieposiadającą numeru NIP – dla przykładu może to być obcokrajowiec lub osoba, która nigdy nie uzyskała przychodów podlegających opodatkowaniu. Taki wniosek jest ważny i urzędnik ma obowiązek go przyjąć. W pierwszej kolejności wniosek taki jest wysyłany wraz z zaświadczeniem o wpisie w EDG (ewidencji działalności gospodarczej) do urzędu statystycznego i naczelnika urzędu skarbowego. Po otrzymaniu zwrotnie od naczelnika urzędu skarbowego nadanego numeru NIP (w dowolnej formie: odpis decyzji, pismo itp.), gmina uzupełnia wniosek i wpis przedsiębiorcy o nadany NIP, a następnie przesyła wniosek do ZUS albo Centrali KRUS. Do kopii wniosku i zaświadczenia o wpisie w EDG będą dołączone kopie dokumentu NIP otrzymanego od naczelnika urzędu skarbowego (poświadczonego za zgodność z oryginałem).

**Rubryki 6-7 oraz 10-13** należy wypełnić obowiązkowo. Są to następujące pola: nazwisko, pierwsze imię, imię ojca, imię matki, miejsce urodzenia, data urodzenia (pole to należy wypełnić według wzoru: rok/miesiąc/ dzień). Nieobowiązkowe rubryki (nieoznaczone gwiazdką) to: nazwisko rodowe i drugie imię (pola 8-9). W rubryce 14 "posiadane obywatelstwa" należy podać wszystkie posiadane przez przedsiębiorcę obywatelstwa (rubryka obowiązkowa).

**08. Adres miejsca zamieszkania wnioskodawcy:** oznaczenie miejsca zamieszkania i adresu przedsiębiorcy

Obowiązkowo należy wypełnić pola 1-4 oraz 9-10 (rubryki: kraj, województwo, powiat, gmina, kod pocztowy, poczta). Pola: 5-7 oraz 11 (miejscowość, ulica, nr nieruchomości, nr lokalu, opis nietypowego miejsca lokalizacji) trzeba wypełnić wówczas, jeśli wnioskodawca ma takie dane, podlegające wpisaniu.

## **Dane adresowe trzeba podać w sposób jednoznaczny i nie budzący wątpliwości.**

Jeśli podane dane nie odpowiadają nomenklaturze rejestru TERYT, to taka okoliczność nie może być podstawą do odrzucenia przez organ ewidencyjny wniosku EDG-1. TERYT jest to "Krajowy Rejestr Urzędowy Podziału Terytorialnego Kraju". Przedsiębiorcy nie mają obowiązku podawać swoje dane adresowe zgodne z rejestrem TERYT. Oznaczenia TERYT można pobrać na stronę internetowej GUS: **http://www.stat.gov.pl/broker/access/index.jspa**.

#### **Rubryka 09. Adres miejsca zameldowania wnioskodawcy**

Adres zameldowania podaje się we wniosku tylko wtedy, gdy różni się on od miejsca zamieszkania przedsiębiorcy (podanego w rubryce 08).

# **II. Dane do wniosku o wpis do ewidencji działalności gospodarczej**

**10. Oznaczenie przedsiębiorcy, którego wniosek dotyczy –**jest to pozycja, którą należy obowiązkowo wypełnić (oznaczona gwiazdką).

#### **Firma przedsiębiorcy**

Przedsiębiorca działa pod *firm***ą**, w rozumieniu przepisów Kodeksu cywilnego. Firmą jest imię i nazwisko oraz ewentualnie inne, dowolne określenia z zastrzeżeniem, że nie będą one wprowadzać w błąd, w szczególności, co do osoby przedsiębiorcy, przedmiotu i miejsca jego działalności oraz źródeł zaopatrzenia. Oznacza to, że przedsiębiorca ma jedną firmę i zawsze podaje tę samą w obrocie prawnym i gospodarczym. W szczególności nie może posługiwać się "różnymi firmami" będącymi np. nazwami poszczególnych sklepów, np. raz "Przedsiębiorstwo Handlowe Jan Nowak Sklep Branżowy, a innym razem, jako "Jan Nowak sklep Delikatesy". Przedsiębiorca powinien posługiwać się zawsze jedną i tą samą firmą, którą podał we wniosku. W związku z tym przedsiębiorca dokonując wpisu w ewidencji musi na wniosku EDG-1 w pozycji dotyczącej oznaczenia przedsiębiorcy, którego wniosek dotyczy, podać taką firmę, jaką posługuje się w obrocie. Nie ma przy tym żadnych ograniczeń, co do jej długości.

Natomiast w części wniosku EDG-MW zawierającej informacje o dodatkowych miejscach wykonywania działalności dopuszcza się podanie nazwy zwyczajowej dla tych jednostek lokalnych (sklepów, filii itp.).

Spółka cywilna nie posiada firmy w rozumieniu przepisów kodeksu cywilnego, ponieważ nie jest przedsiębiorcą. Przedsiębiorcami są jedynie wspólnicy spółki cywilnej.

Datę rozpoczęcia działalności (pole 12) podaje się według wzoru rok/miesiąc/dzień i jest to rubryka obowiązkowa.

## **Rubryka 13. Rodzaje działalności gospodarczej.**

Należy bezwzględnie wypełnić tę rubrykę. Działalność określa się przy pomocy symboli PKD (Polska Klasyfikacja Działalności). Przedsiębiorca jest obowiązany do końca 2009 r. podawać rodzaj wykonywanej działalności również według kodów PKD2004. Nie jest to jednak dana ewidencyjna dla organów gmin, lecz informacja wymagana przez urzędy statystyczne. Należy, aby zarówno w kolumnie odpowiadającej PKD2007, jak i PKD2004, na pierwszym miejscu każdej z nich została wskazana działalność przeważająca.

Przedsiębiorcy często deklarują wykonywanie bardzo wielu rodzajów działalności, co nie ma odzwierciedlenia w rzeczywistości i z reguły jest zupełnie zbędne. W związku z tym może być wykonana weryfikacja tych zgłoszeń. Przykładowo przedsiębiorca podający we wniosku kod PKD 55.10.Z odpowiadający prowadzeniu działalności hotelarskiej powinien będzie podać we wniosku dodatkowe miejsce wykonywania działalności będące hotelem. Analogicznie może być np. z kodami 56.10.A (gastronomia) czy 33.15.Z (naprawa statków i łodzi). Trzeba pamiętać, że późniejsze ewentualne uzupełnienie wpisu nie podlega opłacie.

Dla potrzeb urzędu statystycznego rodzaje wykonywanej działalności podaje się również osobno dla każdego miejsca wykonywania działalności. W związku z tym część wniosku oznaczona EDG-RD może stanowić dalszy ciąg zarówno części zasadniczej EDG-1 (dodatkowe rodzaje działalności przedsiębiorcy), jak i części EDG-MW (dodatkowe rodzaje działalności wykonywanej w dodatkowym miejscu). W związku z tym część EDG-RD musi jednoznacznie wskazywać informację, czy stanowi ona kontynuację części EDG-1 czy też EDG-MW (oznaczanie przez wnioskodawcę poszczególnych egzemplarzy pozwalające na powiązanie właściwych części wniosku EDG-1 między sobą).

#### **Brak miejsca na dane**

Jeżeli w rubrykach wniosku papierowego zabraknie miejsca na wypełnienie danymi (nie dotyczy to danych zamieszczanych w częściach EDG-MW, EDG-RB i EDG-RD), dopuszczalne jest dopisane tych danych na marginesie czy dodatkowej karcie i parafowanie przez wnioskodawcę. Z zastrzeżeniem, że skreślanie i poprawianie danych jest niedopuszczalne (w takim przypadku należy użyć części EDG-POPR). Problem ten nie dotyczy formularzy elektronicznych – tutaj miejsce na wpis jest nieograniczone (poza polami zdefiniowanymi, jak np. numery).

## **Rubryka 14 jest nieobowiązkowa**

Adres głównego miejsca wykonywania działalności gospodarczej podaje się wówczas, jeśli jest on inny, niż w rubryce 08 (adres miejsca zamieszkania wnioskodawcy).

Ta sama zasada dotyczy wypełnienia **rubryki 15 - Adres do korespondencji**. Wypełnia się ją wówczas, jeśli adres dla korespondencji jest inny niż w rubryce 14 (Adres głównego miejsca wykonywania działalności gospodarczej).

Rubrykę 16 "Dane do kontaktu" wypełnia się, jeśli przedsiębiorca posiada te dane (nr telefonu, faxu, adres e-mail, adres strony internetowej).

## **Rubryki: 17 "Przewidywana liczba pracujących oraz 18. "Przewidywana liczba zatrudnionych"**

są obowiązkowe do wypełnienia.

Definicje pojęć "Pracujący" i "Zatrudnieni" zawierają objaśnienia umieszczone na ostatniej stronie wniosku RG-1 (zgłoszenie do REGON). Osoba pracująca – jest to przedsiębiorca (osoba fizyczna), który pracuje we własnej firmie, ewentualnie wraz z członkami rodziny (osoby pracujące). Przedsiębiorca może również zatrudnić dodatkowo osoby dla pomocy w przedsiębiorstwie, na podstawie umów przewidzianych prawem obowiązującym, takich jak umowa o pracę, zlecenia, dzieło,

inne (osoby zatrudnione). Zatem liczba "osób pracujących" będzie z definicji większa od liczby "zatrudnionych" (m. in. dlatego, że przedsiębiorca-osoba fizyczna nie może zatrudnić "sam siebie" na podstawie umowy). Przedsiębiorca może pracować samodzielnie lub wraz z rodziną nie zatrudniając nikogo dodatkowo. Wtedy liczba zatrudnionych będzie równa "0".

## **Rubrykę 19. "Data powstania obowiązku opłacania składek ZUS"**

wypełnia się o ile przedsiębiorca podlega ubezpieczeniu społecznemu w ZUS.

## **Rubrykę 20. "Dane dla potrzeb KRUS"**

wypełnia się, o ile przedsiębiorca podlega ubezpieczeniu społecznemu rolników w KRUS.

Jeżeli wniosek składa osoba uprawniona do ubezpieczenia w KRUS, ma ona prawo załączyć zaświadczenie o kwocie należnego podatku od przychodów z działalności gospodarczej za poprzedni rok. Nie musi jednak tego robić. Należy zwrócić uwagę, którą opcję przekazywania do KRUS tego zaświadczenia dana osoba wskazała we wniosku.

Rubrykę 21. "Informacja o zawieszeniu wykonywania działalności gospodarczej" wypełnia się, jeśli rejestrując działalność gospodarczą przedsiębiorca jednocześnie deklaruje jej zawieszenie. Przedsiębiorca powinien podać w polu 2 przewidywany okres zawieszenia, a w polu 3 złożyć oświadczenie, że nie zatrudnia obecnie pracowników w ramach wykonywanej działalności.

# **Rubryka 22. "Informacja o wznowieniu wykonywania działalności gospodarczej od dnia …."**

W tej rubryce podaje się informację o wznowieniu uprzednio zawieszonej działalności, przy czym należy wskazać dzień (dokładną datę) wznowienia tej działalności.

# **Rubryka 23. "Informacja o zaprzestaniu wykonywania działalności gospodarczej od dnia ……."**

Tę rubrykę wypełnia się w przypadku zaprzestania (zakończenia) działalności gospodarczej. Trzeba podać dokładną datę (rok, miesiąc, dzień).

# **Rubryka 24. "Dane podmiotu prowadzącego dokumentację rachunkową wnioskodawcy".**

Tę rubrykę wypełnia się, jeżeli przedsiębiorca nie prowadzi dokumentacji rachunkowej we własnym zakresie, ale zlecił jej prowadzenie biuru rachunkowemu (należy podać nazwę –firmę i NIP takiego biura).

## **Rubryka 25. "Adres przechowywania dokumentacji rachunkowej wnioskodawcy".**

Jest to rubryka obowiązkowa do wypełnienia (jedynie pole 8. "nr lokalu" nie wypełnia się, o ile brak takiego lokalu, lub brak danych o numerze lokalu).

#### **Rubryka 26. Rodzaj prowadzonej dokumentacji rachunkowej (obowiązkowa)**

Poprzez zaznaczenie odpowiedniego okienka wnioskodawca wskazuje, jaki rodzaj ewidencji prowadzi: 1. Księgi rachunkowe, 2. Podatkowa księga przychodów i rozchodów, 3. Inne ewidencje. Jeśli przedsiębiorca zgodnie z przepisami nie prowadzi takich ewidencji, to zaznacza pole 4. ewidencja "Nie jest prowadzona".

#### **Rubrykę 27. "Prowadzę zakład pracy chronionej"**

należy wypełnić tylko wówczas, jeśli dotyczy przedsiębiorcy (zaznaczając opcję "Tak").

**Rubrykę 28. "Prowadzę zagraniczne przedsiębiorstwo drobnej wytwórczości"** wypełnia się tylko wówczas, gdy dotyczy przedsiębiorcy (zaznaczając opcję "Tak").

# **Rubrykę 29. "Prowadzę działalność gospodarczą wyłącznie w formie spółki/ek cywilnej/ych"**

wypełnia się tylko wówczas, gdy dotyczy przedsiębiorcy (zaznaczając opcję "Tak").

Jeśli wnioskodawca dołącza do wniosku dodatkowe dokumenty lub załącza wypełnione formularze załączników (tj. innych części wniosku), wówczas wypełnia rubrykę **"Dołączone dokumenty".** Trzeba podać liczbę załączonych dokumentów /formularzy: **EDG-RD, EDG-MW, EDG-RB.** Jeśli wniosek podpisuje i składa pełnomocnik, należy załączyć dokument pełnomocnictwa.

**Wniosek trzeba podpisać. Wniosek podpisuje własnoręcznie przedsiębiorca lub pełnomocnik. Jak również trzeba podać miejscowość i datę złożenia wniosku.**

# **Część EDG-MW nr \_ Dodatkowe miejsca wykonywania działalności gospodarczej**

# **Wniosek dotyczy osoby fizycznej podlegającej wpisowi do ewidencji działalności gospodarczej**

Część EDG-MW przedsiębiorca wypełnia jedynie wtedy, gdy wykonuje działalność gospodarczą w więcej niż jednym miejscu. Część EDG-MW daje możliwość wskazania dwóch dodatkowych miejsc wykonywania działalności.

W części EDG-MW używa się pojęć z zakresu przepisów o statystyce publicznej.

**Jednostka lokalna jest** to zorganizowana całość (zakład, oddział, filia itp.) położona w miejscu zidentyfikowanym odrębnym adresem, w którym lub z którego prowadzona jest działalność przez co najmniej jedną osobę pracującą. Jednak zakłady samodzielnie sporządzające bilans (sprawozdanie finansowe) zlokalizowane pod jednym adresem są odrębnymi jednostkami lokalnymi. Sprzedaż obwoźna, obnośna oraz punkt sprzedaży

detalicznej bez stałej lokalizacji jak również prowadzenie usług wyłącznie u klienta jest jednostką lokalną w miejscu zamieszkania osoby fizycznej.

Pole 18 "Rodzaje działalności gospodarczej" wypełnia się według zasad analogicznych jak dla rubryki 13 formularza EDG-1, z tym, że tutaj opisuje się zakres działalności wykonywanej w danym konkretnym miejscu. Jeżeli w polu 18 zabraknie miejsca – należy wypełnić dodatkowo formularz EDG-RD ("Wykonywana działalność gospodarcza").

W części EDG-MW dopuszcza się podanie nazwy zwyczajowej dla jednostek lokalnych w dodatkowych miejscach wykonywania działalności – "07.1 Nazwa jednostki lokalnej" (np. sklepy, filie itp.).

Nietypowe miejsce lokalizacji należy opisywać z maksymalną możliwą dokładnością. Przykładem nietypowego miejsca lokalizacji może być umieszczenie sklepu w przejściu podziemnym, w pawilonie na targu itp.

Jeżeli miejsce wykonywania działalności gospodarczej znajduje się poza terytorium Polski, wówczas informacja ta nie zostanie wpisana do rejestru REGON (ale będzie wpisana do EDG).

W rubryce 16 podaje się datę rozpoczęcia działalności tej lokalnej jednostki według wzoru rok/miesiąc/dzień.

W rubryce 17 trzeba podać, czy jednostka lokalna (sklep, filia itp.) samodzielnie sporządza bilans, czy jest ujęta w jednym sprawozdaniu finansowym przedsiębiorcy.

W tym formularzu EDG-MW trzeba wskazać, czy wnioskodawca wypełnił i załączył załącznik EDG-RD.

Wypełniony wniosek podpisuje wnioskodawca lub pełnomocnik (wówczas załącza pełnomocnictwo), podając miejscowość i datę złożenia wniosku.

# **Część EDG-RB nr \_ Informacja o rachunkach bankowych**

Część EDG-RB organ ewidencyjny przekazuje naczelnikowi urzędu skarbowego oraz jednostce terenowej ZUS

# **Wniosek dotyczy tylko osoby fizycznej podlegającej wpisowi do ewidencji działalności gospodarczej**

Część EDG-RB zawiera informacje objęte tajemnicą skarbową. Tę część wniosku przekazuje się wyłącznie naczelnikowi urzędu skarbowego oraz jednostce ZUS. Zamiast rachunku bankowego (w części EDG-RB) wnioskodawca może podać rachunek w spółdzielczej kasie oszczędnościowo-kredytowej.

Należy podać wszystkie rachunki bankowe związane z prowadzeniem działalności gospodarczej. W przypadku posiadania kilku rachunków należy jako pierwszy podać rachunek zwrotu podatku (rubryka 05) i wskazać takie jego przeznaczenie.

Podanie informacji o osobistym rachunku bankowym nie jest obowiązkowe (rubryka 08). Na wskazany rachunek będą dokonywane ewentualne zwroty nadpłaty podatku dochodowego.

Przedsiębiorca podaje tylko takie rachunki, których jest on właścicielem lub współwłaścicielem. Wpisane dane aktualizują poprzedni stan danych, **jednak po zmianie właściwego naczelnika urzędu skarbowego należy ponownie wskazać rachunek**. W przypadku rezygnacji z otrzymywania zwrotu nadpłaty podatku dochodowego na rachunek osobisty (również z powodu likwidacji) należy zaznaczyć pozycję "Rezygnacja".

## Rubrykę 9 "Informacja o numerach identyfikacyjnych"

wypełnia się, o ile dotyczy ona przedsiębiorcy.

**Wypełniony Wniosek należy podpisać.**

# **Część EDG-RD nr \_ Wykonywana działalność**

# **Wniosek dotyczy osoby fizycznej podlegającej wpisowi do ewidencji działalności gospodarczej**

Jeżeli wniosek jest zgłoszeniem zmian, należy podać numer REGON odpowiednio przedsiębiorcy albo jednostki lokalnej, której wniosek dotyczy.

Część EDG-RD wypełnia się jedynie wówczas, o ile jest to kontynuacja:

- rubryki 13 części EDG-1 ("Rodzaje działalności gospodarczej") albo
- rubryki 07.18, albo 08.18 części EDG-MW ("Rodzaje działalności gospodarczej).

Jeśli w rubryce 13 Wniosku EDG-1 albo rubryce 7 lub 8 pole 18 części EDG-MW zabraknie miejsca na wyszczególnienie rodzajów działalności gospodarczej prowadzonej przez przedsiębiorcę, wtedy ciąg dalszy tej rubryki stanowi niniejszy załącznik EDG-RD; poszczególne rodzaje działalności powinny być określone kodami podklas (5 znaków) rodzajów działalności wg klasyfikacji PKD 2007 i do końca 2009 r. wg klasyfikacji PKD 2004.

W celu ustalenia kodu przypisanego poszczególnym rodzajom działalności gospodarczej należy:

a) skorzystać z publikacji dostępnych w organie ewidencyjnym (np. w urzędzie gminy),

b) skorzystać z serwisu informacyjnego GUS zamieszczonego na stronie internetowej pod adresem: www.stat.gov.pl/Klasyfikacje, gdzie dostępne są również klucze powiązań pomiędzy klasyfikacjami PKD 2007 i PKD 2004.

**EDG\_POPR (**tego formularza nie opublikowano w Dz.U. ani we wzorcach z oficjalnego źródła).

Formularz służy do dokonywania korekt w przypadku pomyłek przy wypełnianiu części wniosku o wpis do ewidencji działalności gospodarczej.

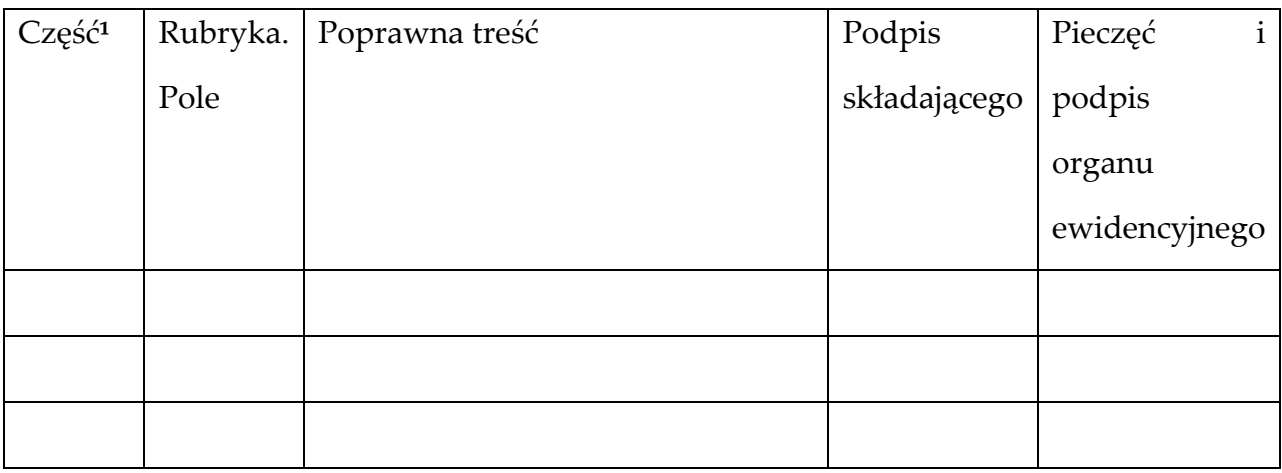

<sup>1</sup> Wpisać, której części wniosku korekta dotyczy: EDG-1 albo EDG-MW, albo EDG-RB, albo EDG-RD.

## **Opłaty za wpis lub zmianę wpisu w EDG**

Art. 25 ust. 1 ustawy z dnia 19 grudnia 2008 r. o zmianie ustawy o swobodzie działalności gospodarczej oraz o zmianie niektórych innych ustaw wprowadził do art. 7a ust. 3 ustawy Prawo działalności gospodarczej przepis, który zwalnia wniosek o wpis oraz o zmianę wpisu do EDG od opłaty. Oznacza to, że nie podlegają żadnej opłacie te dwie czynności (wpis do EDG i zmiany tego wpisu).

Inna sytuacja ma miejsce, gdy przedsiębiorca składa wniosek o wydanie aktualnego zaświadczenia o wpisie w EDG, nie dokonując jednocześnie wpisu ani zmiany. W takim wypadku wydanie zaświadczenia podlega opłacie skarbowej na zasadach ogólnych, tj. obecnie w wysokości 17 zł.

## **Wypełnienie wniosku –jakie formularze?**

W każdym wniosku powinna być wypełniona część EDG-1 (obie strony), zgodnie z opisem zawartym w instrukcji do wniosku oraz część EDG-RB, jeżeli przedsiębiorca posiada rachunek bankowy.

W przypadku przedsiębiorców wykonujących działalność gospodarczą w wielu miejscach konieczne może być złożenie części EDG-MW.

W przypadku przedsiębiorców deklarujących wykonywanie więcej niż 10 rodzajów działalności konieczne jest złożenie części EDG-RD.

## **Spółka cywilna**

Przy zapełnieniu części II - Dane do wniosku o wpis do ewidencji działalności gospodarczej" przedsiębiorcy czasem zastanawiają się, czy powinni wpisywać w pola 10 - "Oznaczenie przedsiębiorcy" i 11 - "Nazwa skrócona" nazwy spółek cywilnych, jeśli w nich uczestniczą. *Trzeba pamiętać, że spółka cywilna nie jest przedsiębiorcą i nie podlega wpisowi do ewidencji. Przedsiębiorcą jest osoba fizyczna, która jest wspólnikiem w spółce cywilnej, i ta osoba jest wpisywana do EDG, podając swoje dane. Rodzaj działalności zgodny z PKD i miejsce wykonywania działalności spółki cywilnej wspólnik podaje jako swoją działalność przedsiębiorcy. Spółka cywilna nie jest przedsiębiorcą i nie jest wpisywana do EDG. Spółkę cywilną należy osobno zgłosić do urzędu skarbowego, statystycznego, a także do ZUS. Spółka cywilna nie ma firmy (prowadzona jest pod firmą przedsiębiorcy –osoby fizycznej).*

To same dotyczy pytania, które często zadają przedsiębiorcy, gdzie, z powodu braku miejsca w polach 10 i 11 trzeba wpisywać nazwy wszystkich firm, które posiadają. Trzeba zaznaczyć, że p*rzedsiębiorca, jako osoba fizyczna, ma zawsze tylko jedną firmę. Firma ta może mieć nawet bardzo długą nazwę lub liczne miejsca wykonywania działalności gospodarczej.*

#### **Tryb odwoławczy**

W przypadku odmowy dokonania wpisu do ewidencji działalności gospodarczej organ ewidencyjny wydaje decyzję administracyjną, od której stronie (przedsiębiorcy) przysługuje prawo wniesienia odwołania do właściwego Samorządowego Kolegium Odwoławczego. Odwołanie należy złożyć w terminie 14 dni od daty doręczenia decyzji, za pośrednictwem organu, który wydał tę decyzję. Wniesienie odwołania jest zwolnione z opłaty.

#### **Podstawa prawna:**

• Ustawa z dnia 19 listopada 1999 r.- Prawo działalności gospodarczej (Dz. U. z 1999 r. Nr 101. poz 1178 z póżn.zm.);

• Ustawa z dnia 2 lipca 2004 roku o swobodzie działalności gospodarczej (Dz. U. Nr 173, poz. 1807 z późn.żm.);

• Ustawa z dnia 14 czerwca 1960 roku - Kodeks postępowania administracyjnego (tekst jednolity Dz. U. z 2000 roku Nr 98, poz. 1071 z późn. zm.);

• Ustawa z dnia 16 listopada 2006 r. o opłacie skarbowej (Dz. U. Nr 225, poz. 1635 z późn. zm.).